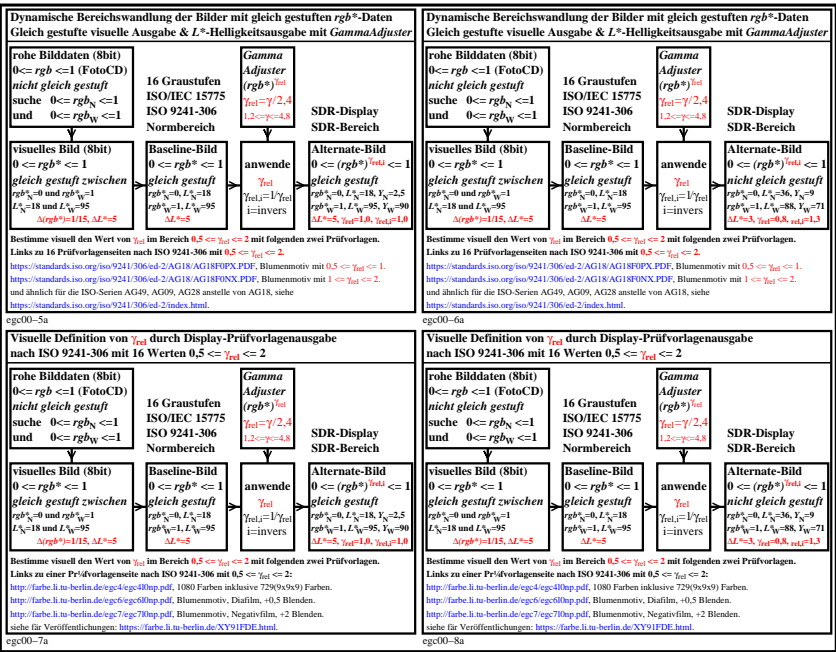

egc00−7n